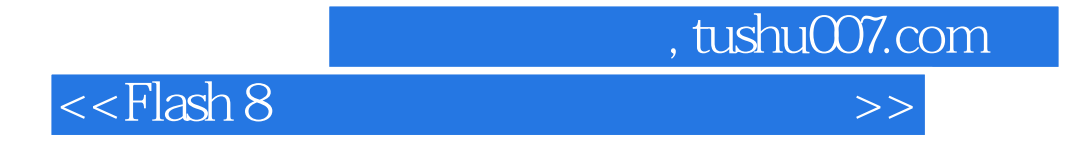

 $<<$ Flash 8

- 13 ISBN 9787030218018
- 10 ISBN 7030218019

出版时间:2008-6

页数:170

PDF

更多资源请访问:http://www.tushu007.com

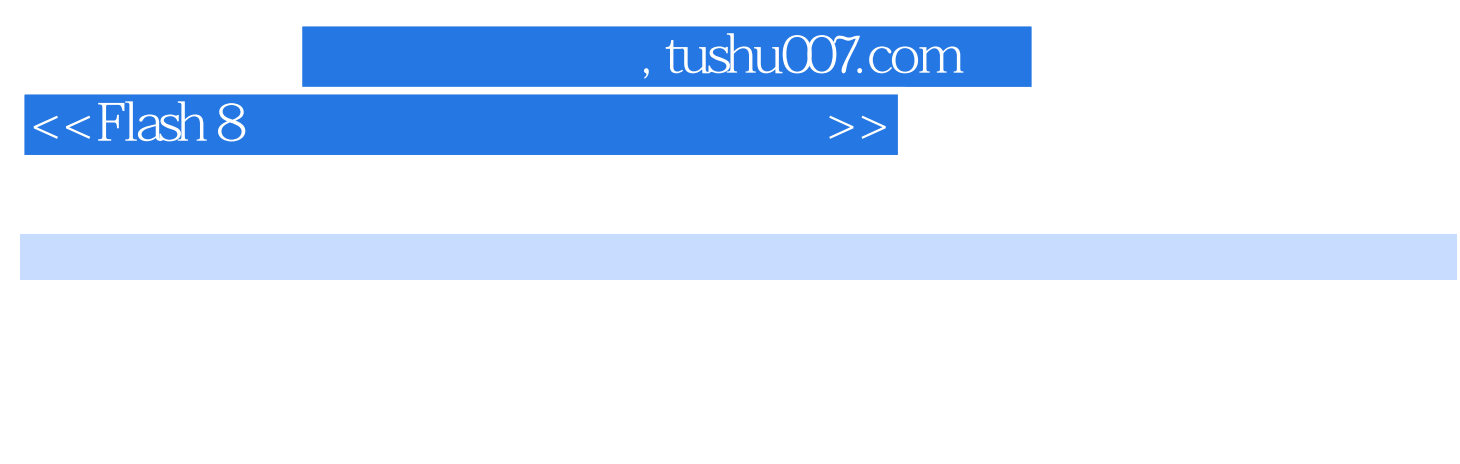

 ${\bf F}$ lash  ${\bf F}$ lash 8  $F$ lash 8 as a contract a set of  $F$ lash  $F$ lash 、Action交互动画、声音的使用、测试发布影片等,最后一章是Flash动画制作的综合实例,以此来综

## $<<$ Flash 8

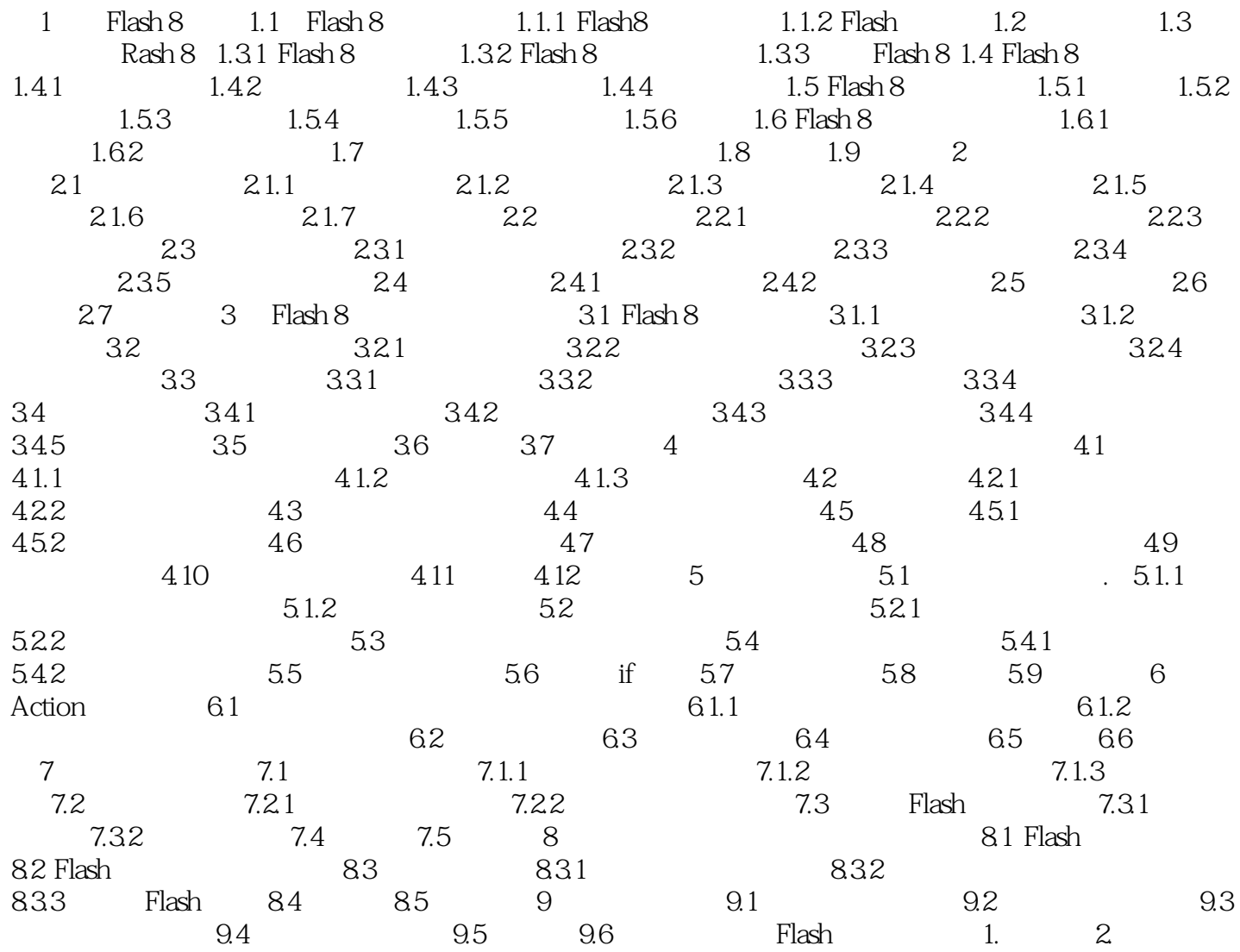

 $,$  tushu007.com

1 FIash 8 Hash Logo  $F$ lash , and  $F$ lash , and  $F$ 可以说Flash正在以其强大的魅力,影响着人们对于网络的认识。 Flash已成为目前网络上最为流行的Web动画制作软件,它集矢量编辑和动画创作为一体,同时能  $\Gamma$ nternet $\Gamma$  ${\rm Flash}\,8$  Flash 8  ${\rm Flash}\,8$  Flash 8 文件基本操作 1.1 Flash 8入门知识 Flash的前身是Future Splash,它是为了完善Macromedia的拳 Director Director 1996年原开发公司被Macromedia公司收购,其核心产品也被正式更名为Flash,并相继推出了Flash1.0 Hash 2.0 Flash 3.0 Flash 4.0 Flash 5.0 Flash MX Flash MX 2004 Flash 8 Hash Dreamweaver Fireworks Dreamweaver Fireworks Fireworks 1.1.1 Flash 8  $2005$  8 Macromedia StudiO 8 Flash 8 Hash 8<br>Rash Basic 8 Mash Professional 8 Flash 8  $H$ ash $0$ Action Script Flash player

, tushu007.com

 $<<$ Flash 8

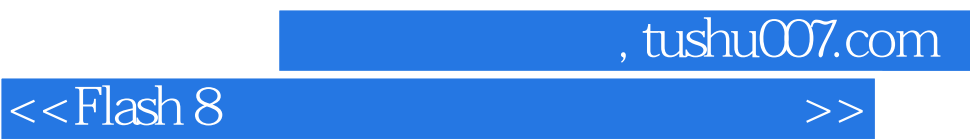

本站所提供下载的PDF图书仅提供预览和简介,请支持正版图书。

更多资源请访问:http://www.tushu007.com